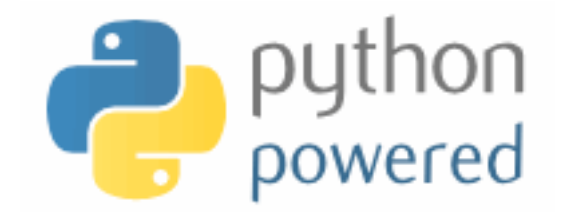

### **DM502 Programming A**

Peter Schneider-Kamp

petersk@imada.sdu.dk

http://imada.sdu.dk/~petersk/DM502/

YUNIVERSITY OF SOUTHERN DENMARK.DK

# **STRINGS**

### **Strings as Sequences**

- strings can be viewed as 0-indexed sequences
- Examples:

"Slartibartfast"[0] == "S" "Slartibartfast"[1] == "l" "Slartibartfast"[2] == "Slartibartfast"[7] "Phartiphukborlz"[-1] == "z"

■ grammar rule for expressions:

 $<sup>2</sup>$  => … |  $<sup>1</sup>$   $<sup>2</sup>$   $<sup>3</sup>$   $<sup>3</sup>$   $<sup>4</sup>$ </sup></sup></sup></sup></sup></sup>

- $\leq$  <expr<sub>1</sub>>  $\leq$  = expression with value of type string
- index  $\langle \text{expr}_2 \rangle$  = expression with value of type integer
- negative index counting from the back

### **Length of Strings**

- length of a string computed by built-in function len(object)
- Example: name = "Slartibartfast"  $length = len(name)$ print name[length-4]
- Note: name[length] gives runtime error
- $\blacksquare$  identical to write name[len(name)-1] and name[-1]
- more general, name[len(name)-a] identical to name[-a]

### **Traversing with While Loop**

- many operations go through string one character at a time
- this can be accomplished using
	- a while loop,
	- an integer variable, and
	- index access to the string
- Example:

 $index = 0$ while index < len(name):  $letter = name[index]$  print letter  $index = index + 1$ 

### **Traversing with For Loop**

- many operations go through string one character at a time
- this can be accomplished *easier* using
	- a for loop and
	- a string variable
- Example:
	- for letter in name: print letter

#### **Generating Duck Names**

■ What does the following code do?

```
prefix = "R"infixes = "iau" 
suffix = "p"
for infix in infixes: 
    print prefix + infix + suffix
```
■ … and greetings from Andebyen!

# **String Slices**

- slice  $=$  part of a string
- Example I:

name = "Phartiphukborlz" print name[6:10]

- one can use negative indices:  $name[6:-5] == name[6:len(name)-5]$
- view string with indices before letters:

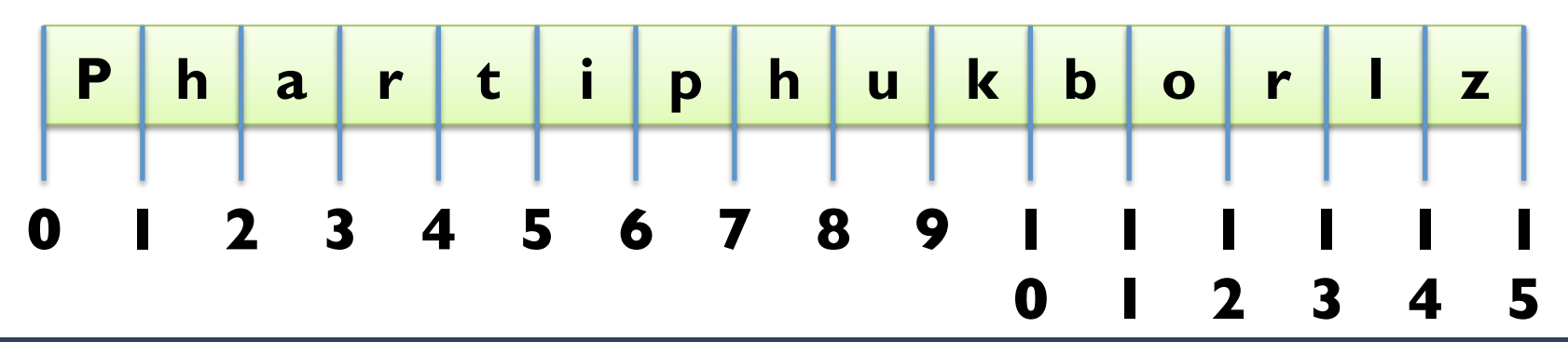

# **String Slices**

- slice  $=$  part of a string
- Example 2:

name = "Phartiphukborlz" print name[6:6]  $\#$  empty string has length 0 print name[:6]  $\#$  no left index = 0 print name[6:]  $\#$  no right index = len(name) print name[:]  $\qquad \qquad \#$  guess ;)

■ view string with indices before letters:

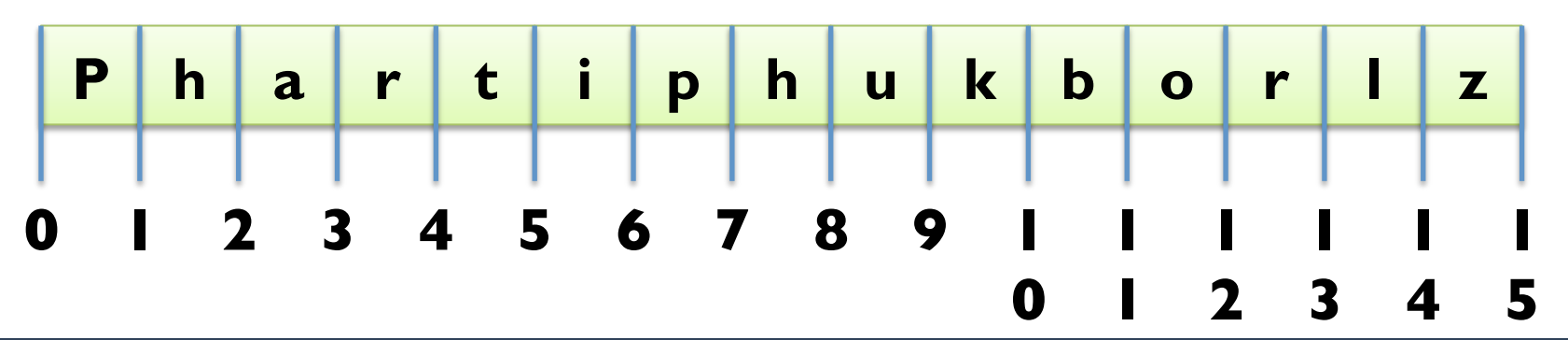

# **Changing Strings**

- § indices and slices are read-only (*immutable*)
- you cannot assign to an index or a slice:

name = "Slartibartfast"  $\text{parameter} = "s"$ 

§ change strings by building new ones

```
Example 1:
```
name = "Slartibartfast"  $name = "s" + name[1:]$ 

Example 2:

```
name = "Anders And" 
name2 = name[:6] + "ine" + name[6:]
```
### **Searching in Strings**

- indexing goes from index to letter
- § reverse operation is called find (*search*)
- Implementation:

def find(word, letter):  $index = 0$  while index < len(word): if word[index]  $==$  letter: return index  $index = index + 1$  return -1 § Why not use a for loop?

### **Looping and Counting**

- want to count number of a certain letter in a word
- for this, we use a *counter* variable
- Implementation:

def count(word, letter):  $count = 0$  for x in word: if  $x ==$  letter:  $count = count + 1$  return count ■ Can we use a while loop here?

### **String Methods**

- $\theta$  methods  $\theta$  = functions associated to a data structure
- § calling a method is called *method invocation*
- dir(object): get list of all methods of a data structure
- Example:

```
name = "Slartibartfast" 
print name.lower() 
print name.upper() 
print name.find("a") 
print name.count("a") 
for method in dir(name): 
    print method 
help(name.upper)
```
### **Using the Inclusion Operator**

- how to find out if string contained in another string?
- **Idea:** use a while loop and slices

def contained\_in(word1, word2):  $index = 0$ while index+len(word1) <= len(word2): if word2[index:index+len(word1)] == word1: return True  $index = index + 1$ return False

■ Python has pre-defined operator in: print "phuk" in "Phartiphukborlz"

# **Comparing Strings**

- § string comparison is from left-to-right (*lexicographic*)
- Example 1:

"slartibartfast" > "phartiphukborlz"

- Example 2: "Slartibartfast" < "phartiphukborlz"
- **Note:** string comparison is case-sensitive
- § to avoid problems with case, use lower() or upper()
- § Example 3:

"Slartibartfast".upper() > "phartiphukborlz".upper()

- beginning and end critical, when iterating through sequences
- § number of iterations often off by one (*obi-wan error*)
- Example:

```
def is reverse(word1, word2):
  if len(word)! = len(word2): return False
  i = 0j = len(word2)while j > 0:
     if word [i] != word 2[i]: return False
     i = i + 1; j = j - 1 return True
```
- beginning and end critical, when iterating through sequences
- § number of iterations often off by one (*obi-wan error*)
- Example:

```
def is reverse(word1, word2):
  if len(word)! = len(word2): return False
  i = 0j = len(word2) - 1while j > 0:
     if word [i] != word 2[i]: return False
     i = i + 1; j = j - 1 return True
```
- beginning and end critical, when iterating through sequences
- § number of iterations often off by one (*obi-wan error*)
- Example:

```
def is reverse(word1, word2):
  if len(word)! = len(word2): return False
  i = 0j = len(word2) - 1while j \ge 0:
     if word\textsf{I}[i] != word\textsf{I}[j]: return False
     i = i + 1; j = j - 1 return True
```
- beginning and end critical, when iterating through sequences
- § number of iterations often off by one (*obi-wan error*)
- Example:

```
def is reverse(word1, word2):
  if len(word)! = len(word2): return False
  i = 0j = len(word2)while j > 0:
     if word [i] != word 2[i]-1]: return False
     i = i + 1; j = j - 1 return True
```
# **HANDLING TEXT FILES**

#### **Reading Files**

- open files for reading using the open(name) built-in function
	- Example:  $f = \text{open}("anna karenina.txt")$
- return value is file object in reading mode (mode 'r')
- we can read all content into string using the read() method
	- Example:  $\qquad$  content = f.read()

print content[:60]

print content[3000:3137]

contains line endings (here " $\lceil \cdot \rceil$ ")

#### **Reading Lines from a File**

- instead of reading all content, we can use method readline()
	- Example: print f.readline()  $next = f.readline().strip()$ print next
	- the method strip() removes all leading and trailing whitespace
	- whitespace =  $\ln$ ,  $\ln$ , or  $\pi$  (new line, carriage return, tab)
- we can also iterate through all lines using a for loop
	- Example: for line in f:

 $line = line.start(p()$ 

print line

#### **Reading Words from a File**

- often a line consists of many words
- § no direct support to read words
- string method split() can be used with for loop
	- Example:

def print\_all\_words(f): for line in f: for word in line.split():

print word

- variant split(sep) using sep instead of whitespace
	- Example: for part in "Slartibartfast".split("a"): print part

■ Example I: words beginning with capital letter ending in "a" def cap\_end\_a(word):

return word $[0]$ .upper $() == word[0]$ 

■ Example I: words beginning with capital letter ending in "a" def cap\_end\_a(word):

return word[0].upper() == word[0] and word[- $I$ ] == "a"

Example 1: words beginning with capital letter ending in "a" def cap end a(word): return word[0].isupper() and word[- $I$ ] == "a"

Example 2: words that contain a double letter

def contains double letter(word):

 $last = word[0]$ 

for letter in word[1:]

if last  $==$  letter:

return True

 $last = letter$ 

return False

Example 1: words beginning with capital letter ending in "a" def cap end a(word): return word[0].isupper() and word[- $I$ ] == "a"

■ Example 2: words that contain a double letter def contains double letter(word): for i in range(len(word)-1):  $if word[i] == word[i+1]:$  return True return False

### **Adding Statistics**

Example: let's count our special words def count\_words(f): count = count\_cap\_end\_a = contains\_double letter =  $0$  for line in f: for word in line.split():  $count = count + 1$  if cap\_end\_a(word): count\_cap\_end\_a = count\_cap\_end  $a + 1$ if contains double letter(word): count double letter  $=$  count double letter  $+$  1 print count, count\_cap\_end\_a, count\_double\_letter print count double letter \* 100 / count, "%"

### **Adding Statistics**

Example: let's count our special words def count\_words(f):  $count = count\_cap\_end\_a = contains\_double\_letter = 0$  for line in f: for word in line.split(): count  $+=$   $\vert$  if cap\_end\_a(word): count\_cap\_end\_a += 1 if contains double\_letter(word): count double letter += 1 print count, count\_cap\_end\_a, count\_double\_letter print count double letter \* 100 / count, "%"

# **Debugging by Testing Functions**

- § correct selection of tests important
- check obviously different cases for correct return value
- check corner cases (here: first letter, last letter etc.)
- Example:

```
def contains double letter(word):
   for i in range(len(word)-1):
```

```
if word[i] == word[i+1]:
```

```
 return True
```
return False

- test "mallorca" and "ibiza"
- § test "llamada" and "bell"

# **LIST PROCESSING**

#### **Lists as Sequences**

- lists are sequences of values
- lists can be constructed using "[" and "]"
- Example: [42, 23] ["Hello", "World", "!"] ["strings and", int, "mix", 2] []
- lists can be nested, i.e., a list can contain other lists
- Example:  $[[1, 2, 3], [4, 5, 6], [7, 8, 9]]$
- lists are normal values, i.e., they can be printed, assigned etc.
- Example:  $x = \lfloor 1, 2, 3 \rfloor$

print x,  $[x, x]$ ,  $[[x, x], x]$ 

#### **Mutable Lists**

- lists can be accessed using indices
- lists are mutable, i.e., they can be changed destructively
- Example:

 $x = [1, 2, 3]$  print x[1]  $x[1] = 4$ print  $x, x[1]$ 

- **len(object) and negative values work like for strings**
- Example:

 $x[2] == x[-1]$  $x[1] == x[len(x)-2]$